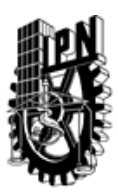

# INSTITUTO POLITÉCNICO NACIONAL SECRETARIA DE INVESTIGACIÓN Y POSGRADO

## DIRECCIÓN DE POSGRADO

*INSTRUCTIVO para el correcto llenado del formato SIP-30, Registro o Actualización de Unidades de Aprendizaje (UAP)*

El formato SIP-30 es un formulario PDF interactivo, el cual puede ser completado en forma electrónica con un lector de archivos PDF (Adobe Reader 9 o superior). Para facilitar la identificación de los campos del formulario, haga clic en el botón Resaltar campos existentes, en la barra de mensajes del documento. Si lo prefiere, puede imprimir el formato y completarlo a máquina de escribir o a mano.

El nombre de los campos y las áreas designadas para requisitar la información son autoexplicativos; sin embargo se tienen instrucciones específicas para campos de interés especial:

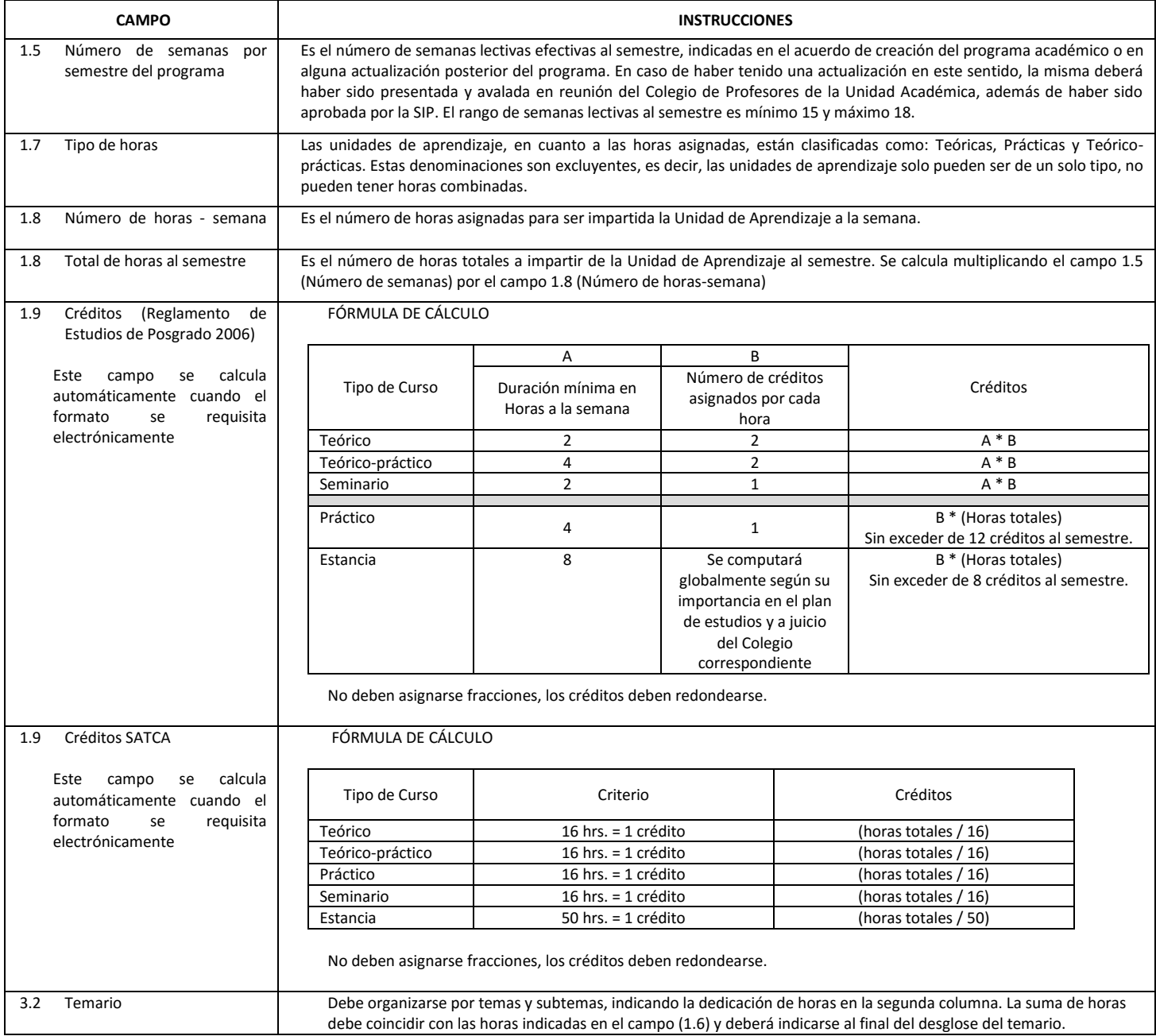

El formato SIP-30 deberá estar firmado por el Director o Jefe de la Sección de Estudios de Posgrado e Investigación de la Unidad Académica. La ausencia de dicha firma invalida la solicitud.

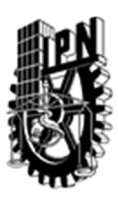

# INSTITUTO POLITÉCNICO NACIONAL

SECRETARIA DE INVESTIGACIÓN Y POSGRADO

# DIRECCIÓN DE POSGRADO

*FORMATO GUÍA PARA REGISTRO DE UNIDADES DE APRENDIZAJE (UAP) ‐ NUEVAS O ACTUALIZACIÓN ‐* 

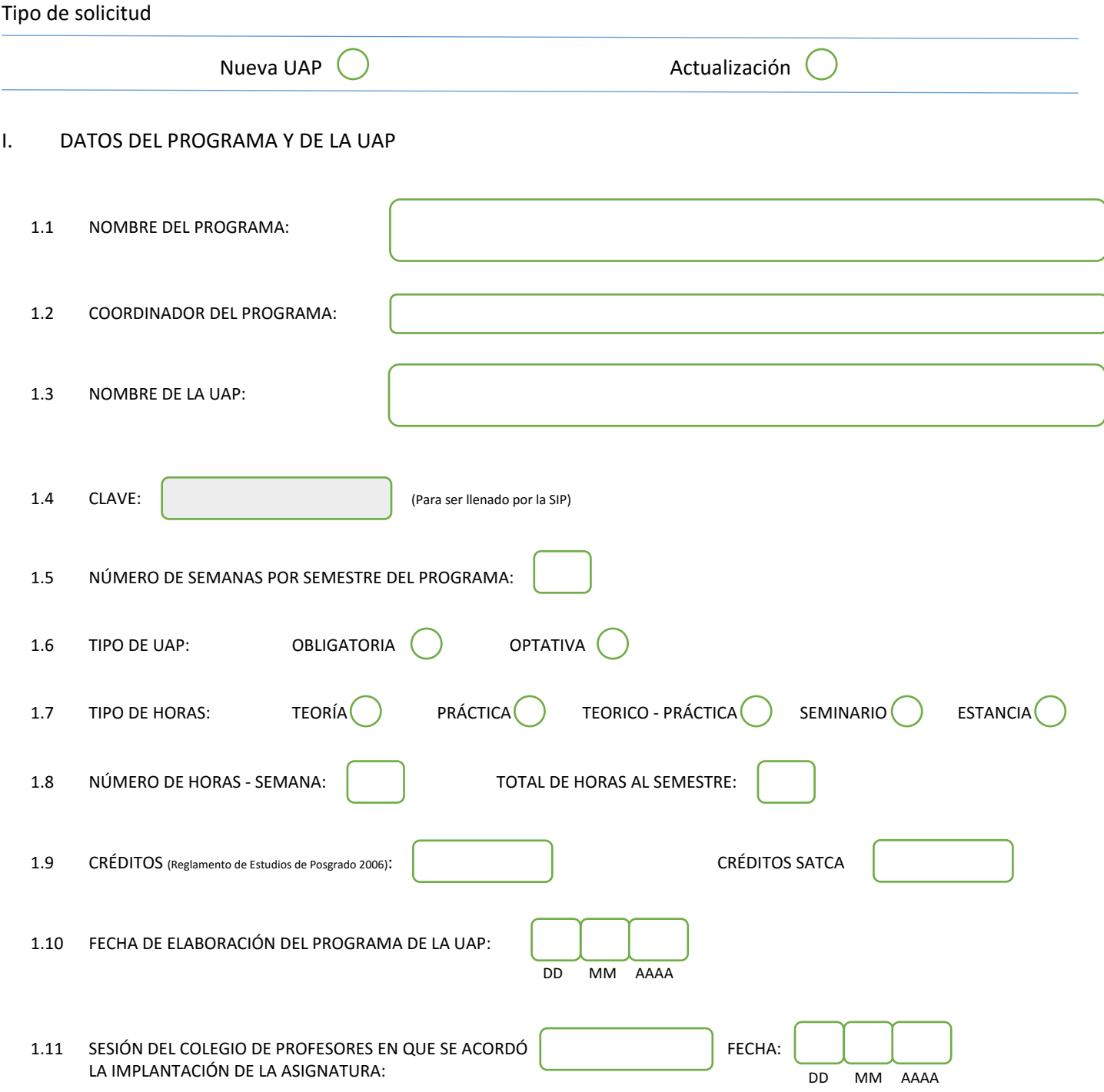

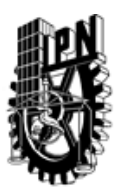

# INSTITUTO POLITÉCNICO NACIONAL

SECRETARIA DE INVESTIGACIÓN Y POSGRADO

## DIRECCIÓN DE POSGRADO

### II. DATOS DEL PERSONAL ACADÉMICO A CARGO DEL DISEÑO O ACTUALIZACIÓN DE LA UAP

#### 2.1 COORD. DEL DISEÑO O ACTUALIZACIÓN DE LA UAP:

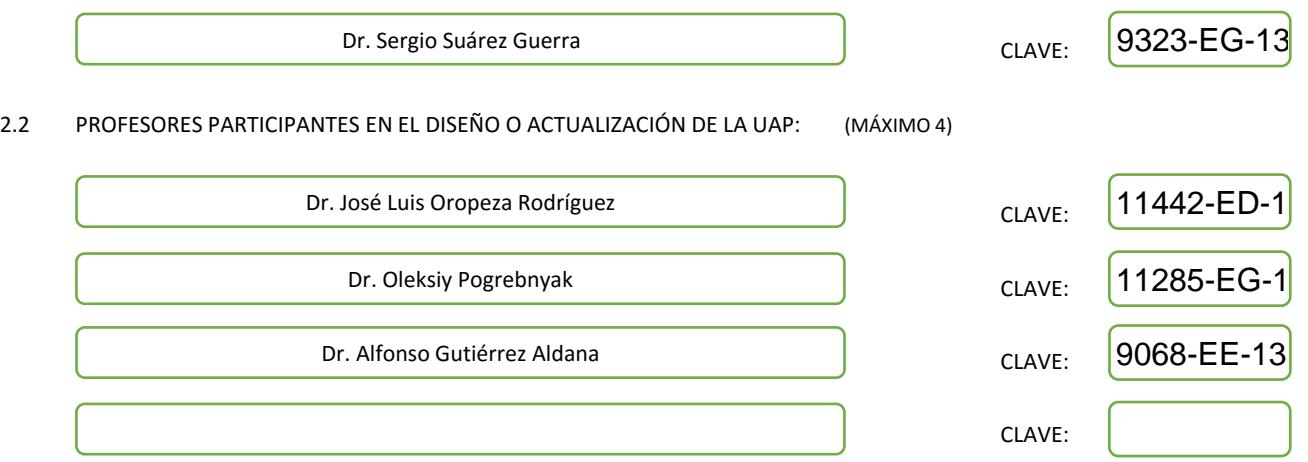

### III. DESCRIPCIÓN DEL CONTENIDO DEL PROGRAMA DE LA UAP

#### 3.1 OBJETIVO GENERAL:

Que el estudiante conozca y domine los fundamentos del procesamiento digital de señales (PDS); análisis en el dominio del tiempo y espectral de señales y sistemas; diseño de filtros digitales para diferentes aplicaciones. Extracción de Patrones usando el PDS.

#### 3.2 COMPETENCIAS DEL PERFIL DE EGRESO A LAS QUE CONTRIBUYE:

Preparación integral en un modelo de enfoque teórico-práctico, para tratar problemas del análisis de señales de diversa índole. Consolidar el dominio de la matemáticas discretas necesarias para el análisis de señales y aplicar esos conocimientos de manera directa en las investigaciones en las que participe y dirija.

Utilizar y consolidar el uso del soporte de la programación orientada a objetos para visualizar la captura y procesamiento digital de señales.

Disponer de la habilidad de análisis para extraer características principales de las señales bajo análisis.

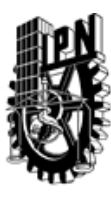

# INSTITUTO POLITÉCNICO NACIONAL SECRETARIA DE INVESTIGACIÓN Y POSGRADO

# DIRECCIÓN DE POSGRADO

### 3.3 TEMARIO:

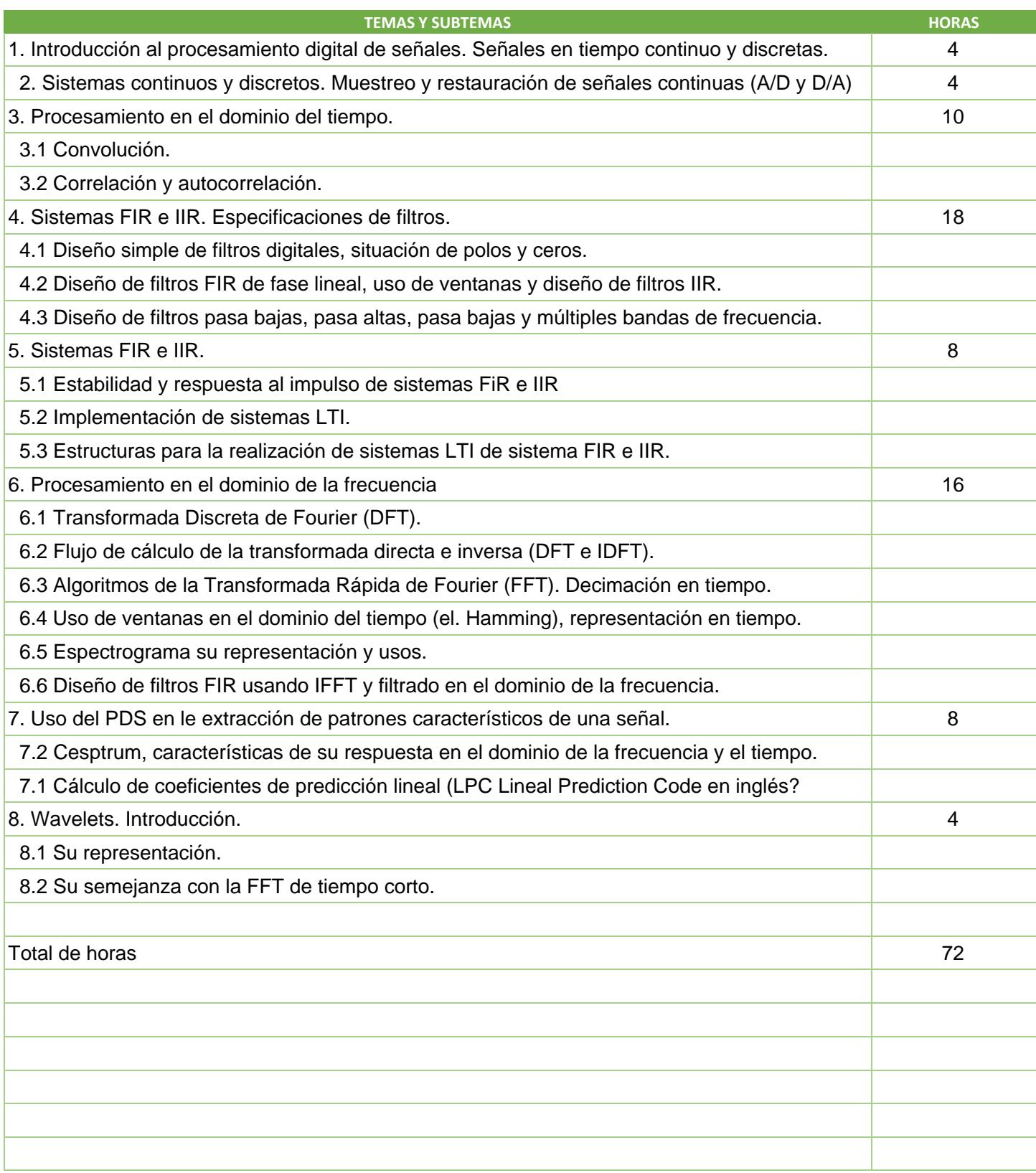

SIP-30

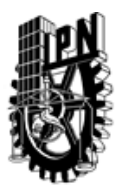

# INSTITUTO POLITÉCNICO NACIONAL

SECRETARIA DE INVESTIGACIÓN Y POSGRADO

# DIRECCIÓN DE POSGRADO

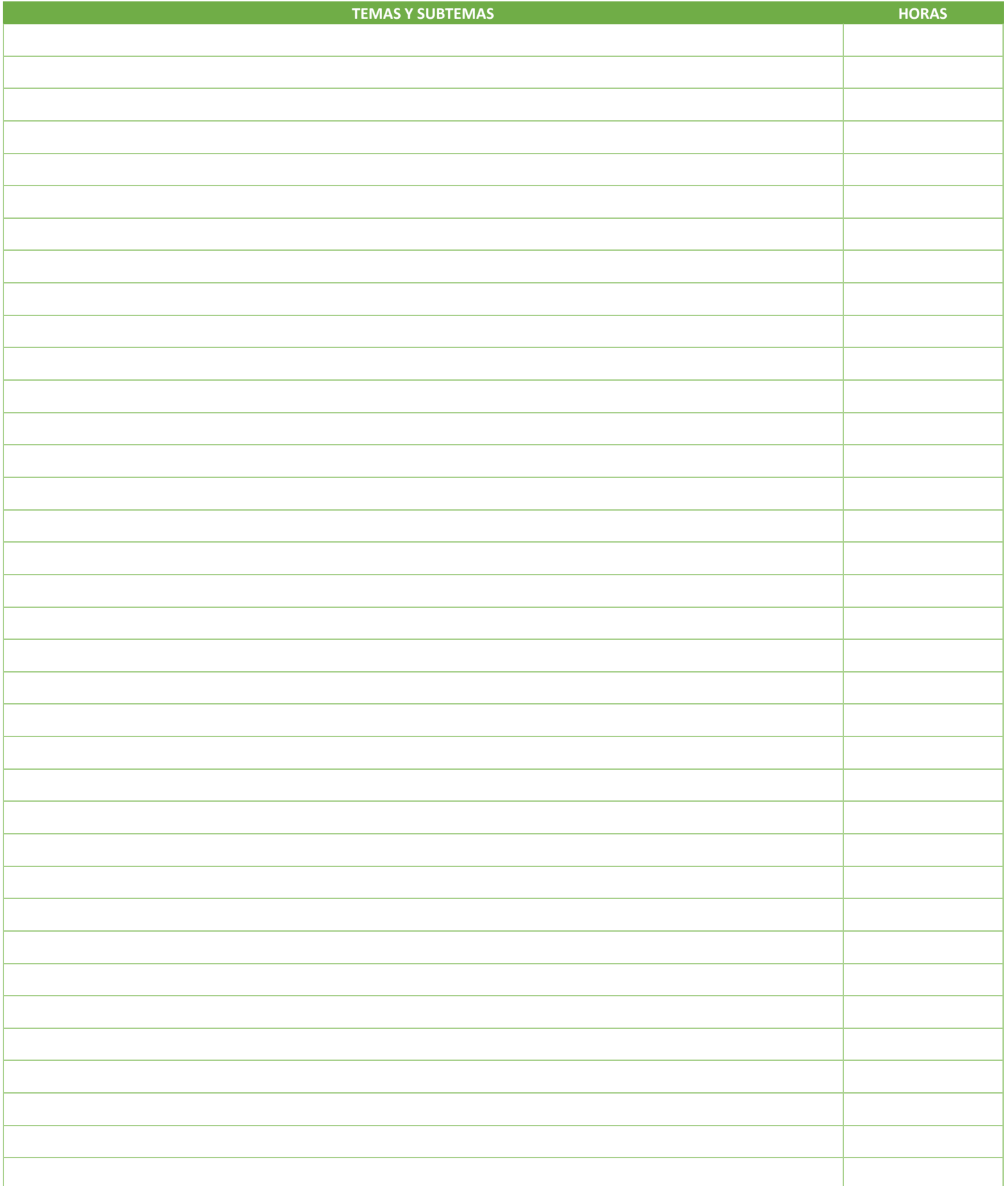

SIP-30

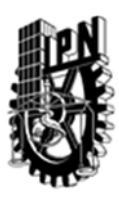

# INSTITUTO POLITÉCNICO NACIONAL SECRETARIA DE INVESTIGACIÓN Y POSGRADO

## DIRECCIÓN DE POSGRADO

#### 3.4 REFERENCIAS DOCUMENTALES:

- $\sqrt{1}$ . Proakis, J.G. y Manoakis D.G. Tratamiento digital de señales. 3ª Edición, PRENTICE HALL Int., Madrid, 1998.
- 2. Alan V. Oppenheim, Alan S. Willsky. Señales y Sistemas. 2a Edición, Prentice-Hall Hispanoamericana, 1998.
- 3. Alan V. Oppenheim, Ronald W. Shafer. Tratamiento de Señales en Tiempo Discreto. 2a Edición, Prentice Hall Iberia, Madrid, 2000.
- 4. B.Porat. A Course in Digital Signal Processing. John Wiley, 1997.
- 5. S. Haykin. Adaptive filter theory. 3rd ed. Prentice-Hall Inc. New Jersey, 1996.
- 6. S.D.Stearns, R.A.David. Signal processing algorithms in MATLAB. Prentice Hall PTR, New Jersey, 1996.
- 7. S.J. Orfanidis. Introduction to signal processing. Prentice-Hall, 1996.
- 8. R.G.Brown, P.Y.C.Hwang, Introduction to Random Signals and Applied Kalman Filtering, John Wiley&Sons, Inc., 1992

3.5 PROCEDIMIENTOS O INSTRUMENTOS DE EVALUACIÓN A UTILIZAR:

- 1. Dos TAREAS: 40%
- 2. Prácticas: 20%
- 3. Proyecto 40%